# Colcon in-container

Say bye to the "it builds on my machine"

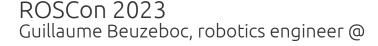

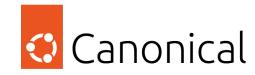

# Say bye to "It builds on my machine"

We can all relate to this story,

- You want to use this shiny new package
- Run rosdep and try to build
- It fails
- It is missing a dependency
- Mix between build and run

# What is it?

### In-container - a new colcon extension

#### What is colcon in-container

- Colcon verb extensions
- Run your colcon command inside a fresh and isolated ROS 2 env
- Use your packages definitions to install required dependencies
- Transfers the results back to the host before removing the environment

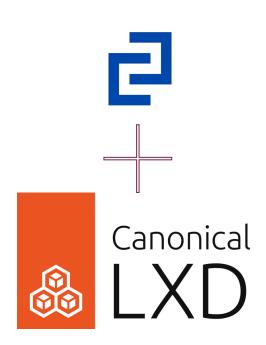

### In-container - a new colcon extension

#### Colcon in-container use cases

- Build and test a ROS 2 package for any ROS 2 distro
- Isolate build and tests
- Validate your package.xml
- Prepare for a release
- Prepare for packaging

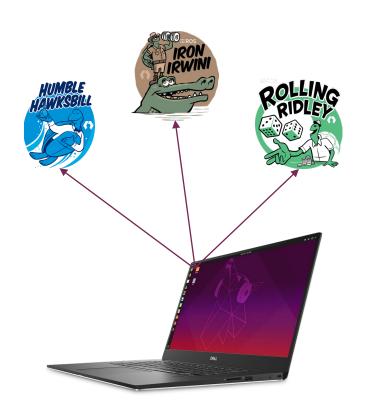

# What does it do?

### In-container - a new colcon extension

The workflow

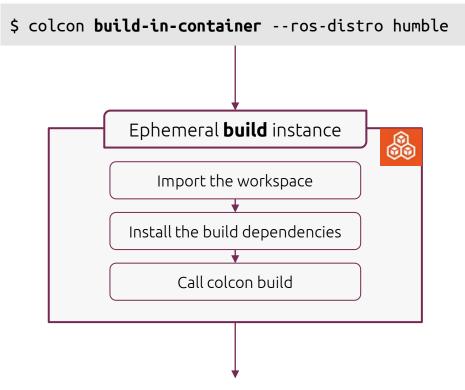

Results are downloaded on the host

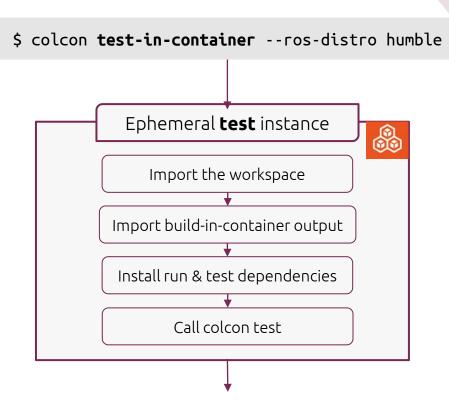

Results are downloaded on the host

## Usage

#### Build-in-container

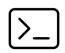

\$ colcon build-in-container --ros-distro <ROS\_DISTRO>

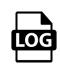

INFO:colcon.colcon-in-container:Downloading the image then creating the LXD instance INFO:colcon.colcon-in-container:Waiting for ROS 2 to be installed INFO:colcon.colcon-in-container.instance:....

[...]

INFO:colcon.colcon-in-container.instance: Summary: 1 package finished

INFO:colcon.colcon-in-container:downloading /ws/install on host

INFO:colcon.colcon-in-container:downloading /ws/build on host

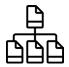

build\_in\_container/ install\_in\_container/ log/ src/

## Usage

#### Test-in-container

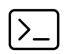

\$ colcon test-in-container --ros-distro <ROS\_DISTRO>

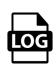

INFO:colcon.colcon-in-container:Downloading the image then creating the LXD instance INFO:colcon.colcon-in-container:Waiting for ROS 2 to be installed INFO:colcon.colcon-in-container.instance:....

INFO:colcon.colcon-in-container.instance: Summary: 1 package finished
INFO:colcon.colcon-in-container:downloading /ws/test\_results on host

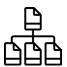

test\_results\_in\_container/ build\_in\_container/ install\_in\_container/ log/ src/

## Usage

#### Instance introspection

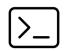

\$ colcon build-in-container --ros-distro <ROS\_DISTRO> --debug/--shell-after

--debug

--shell-after

Shell in the container in case of an error

Shell in the container at the end of the command or in case of an error

## Backend

### Adaptable to multiple backend

- Ephemeral environments are provided by an LXD container
- The backend provider is interfaced so additional one could be added in the future

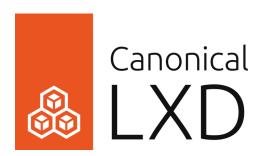

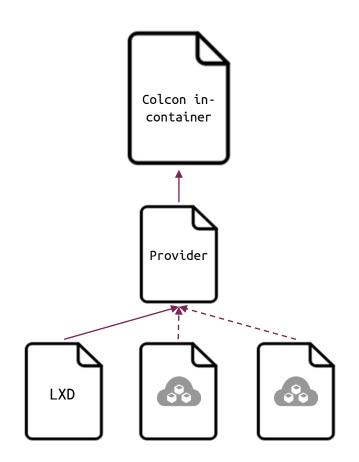

# What is next?

## Open Source

- pip3 install -U git+https://github.com/canonical/colcon-in-container
- Available for Humble, Iron and Rolling

## What's cooking

- Integration of release workflow
- Implement more colcon verbs
- Additional providers (e.g. Multipass)

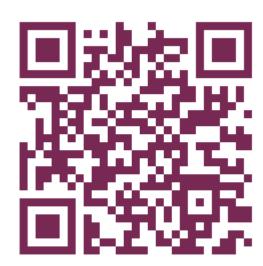

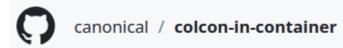

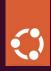

Thank you. Questions?